# ผ่าน แอปพลิเคชัน KMA Krungsri Mobile App

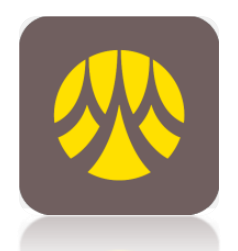

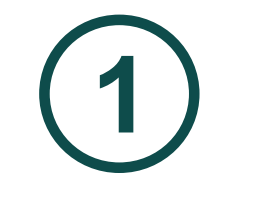

# ้<br>เลือก เมนูทั้งหมด<br>เลือก เมนูทั้งหมด

### เลือกเมนู สมัครหักบัญชีอัตโนมัติ

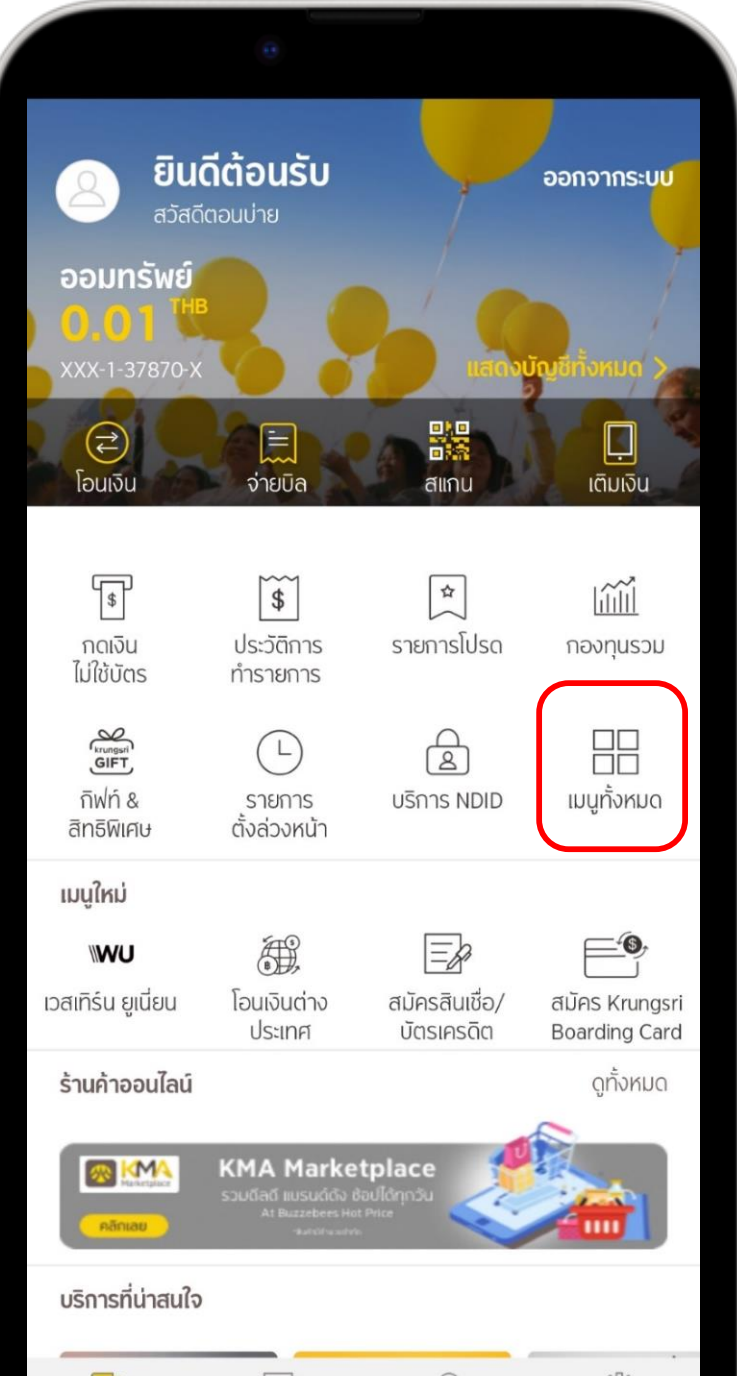

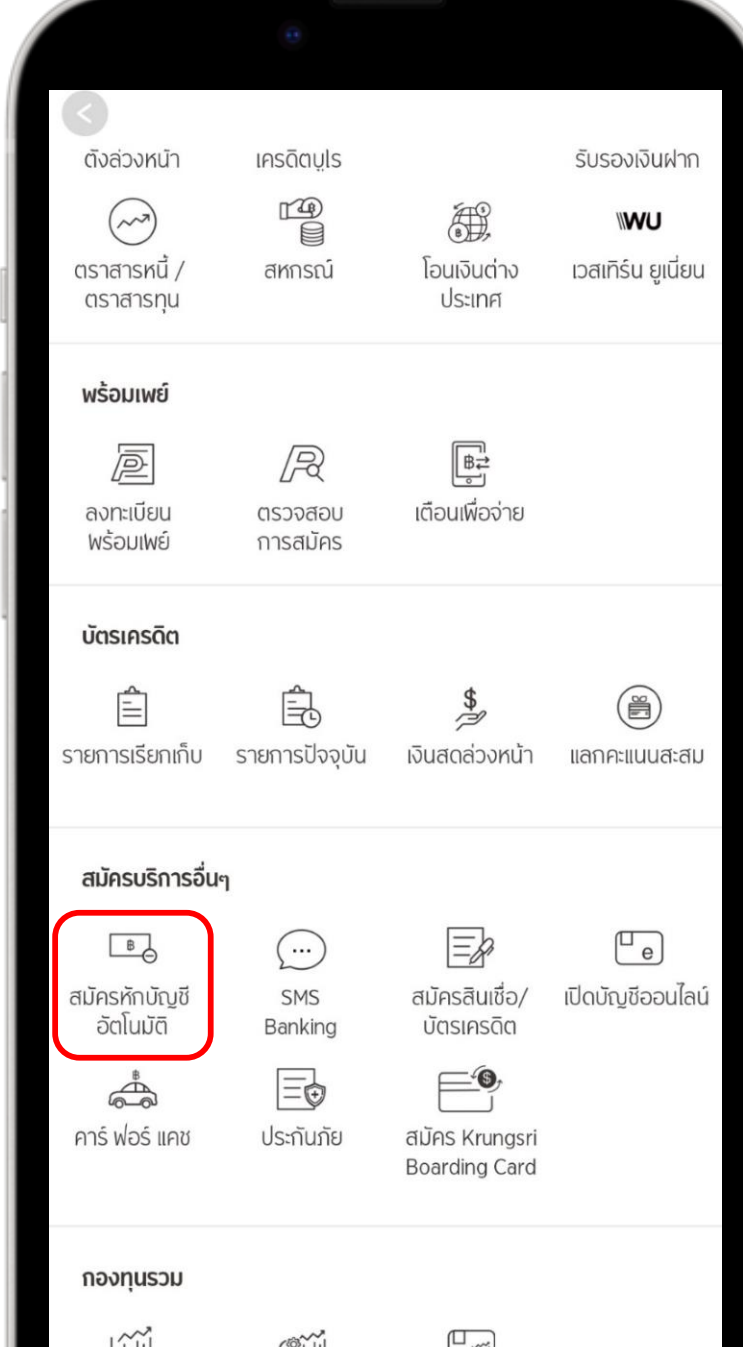

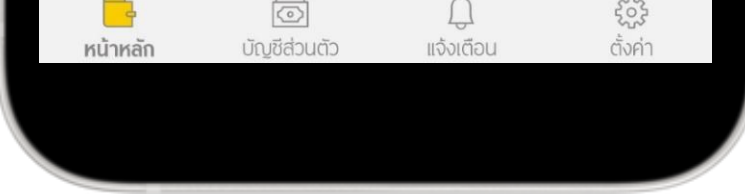

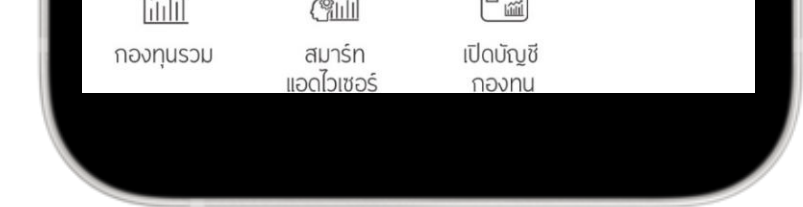

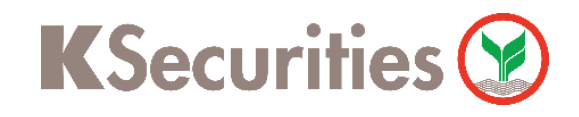

## การสมัครบริการหักบัญชีอัตโนมัติ ATS

### **3** เลือก บัญชีที่ต้องการ หักบัญชีอัตโนมัติ

## **4** กด ยอมรับ ข้อกําหนดและเงื่อนไข

### ข้อกำหนดและเงื่อนไขการใช้ บริการอิเล็กทรอนิกส์

ข้อกำหนดและเงื่อนไขการสมัครบริการหักบัญชีเงินฝากอัตโนมัติ หรือบริการอื่นที่ชำระเงินโดยการหักบัญชีเงินฝากผ่านช่องทาง อิเล็กทรอนิกส์ (เงื่อนไขนี้ให้มีผลบังคับใช้ตั้งแต่วันที่ 18 พฤษภาคม 2564

เป็นต้นไป)

ข้าพเจ้าตกลงยินยอมผูกพันตามข้อกำหนดและเงื่อนไขการสมัคร บริการหักบัญชีเงินฝากอัตโนมัติ หรือบริการอื่นที่ชำระเงินโดย การหักบัญชีเงินฝากผ่านช่องทางอิเล็กทรอนิกส์ ดังต่อไปนี้

- ข้าพเจ้าตกลงยินยอมให้ธนาคารหักเงินจากบัญชีเงินฝาก 1. ของข้าพเจ้าเพื่อชำระหนี้ และ/หรือการะผูกพันต่างๆ ให้แก่ ผู้รับชำระตามที่ข้าพเจ้าได้แจ้งความประสงค์ไว้ ซึ่งต่อไปนี้จะ เรียกว่า "บริษัท" ตามจำนวนที่ปรากฏในข้อมูลที่ธนาคารได้ รับจากบริษัท และ/หรือ ตัวแทนของบริษัท และ/หรือ บุคคล อื่นใดที่ได้รับแต่งตั้งและมอบหมายจากบริษัทให้กระทำการ แทน และ/หรือในนามของบริษัท ซึ่งแจ้งหนี้ผ่านสื่อบันทึก ข้อมูล (Computer Media) และ/หรือ แผ่นบันทึกข้อมูล (Diskette/Tape) และ/หรือ สื่ออิเล็กทรอนิกส์อื่น ซึ่งต่อไป นี้จะเรียกว่า "รายการ" และนำเงินตามจำนวนที่หักดังกล่าว โอนเข้าบัญชีเงินฝากของบริษัท
- ข้าพเจ้ารับทราบว่าในการหักเงินจากบัญชีเงินฝากของ  $2.$ ี ข้าพเจ้าเพื่อชำระหนี้ และ/หรือภาระผูกพันต่างๆ ให้แก่บริษัท ตามจำนวนที่ปรากฏในรายการ หากปรากฏในภายหลังว่า จำนวนเงินที่บริษัทได้แจ้งรายการแก่ธนาคารนั้นไม่ถูกต้อง

ไม่ยอมรับ

ยอมรับ

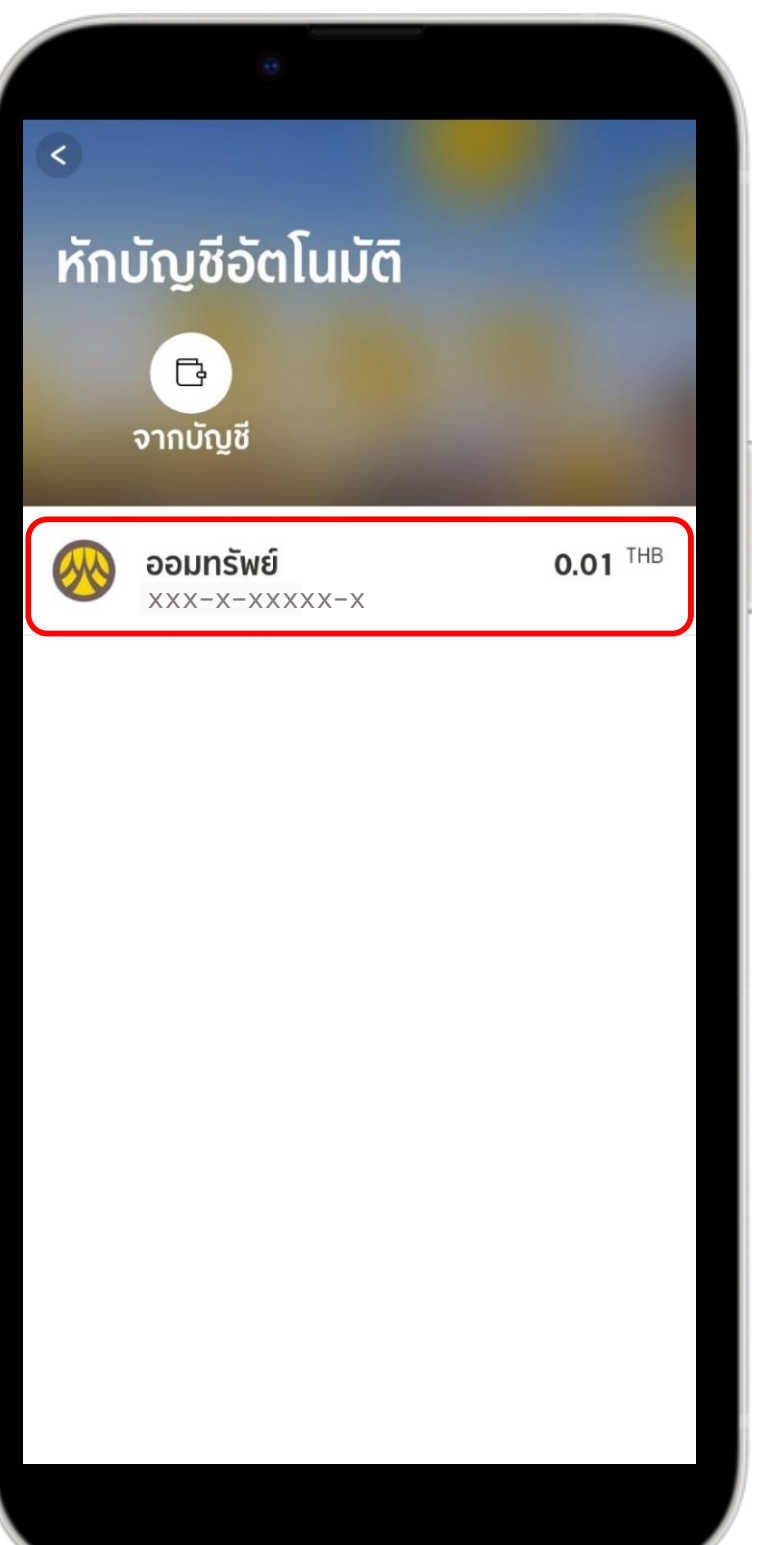

 $\times$ 

**KSecurities** 

การสมัครบริการหักบัญชีอัตโนมัติ ATS ผ่าน แอปพลิเคชัน KMA Krungsri Mobile App

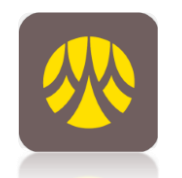

# **5** เลือก หมวดหมู่ผู้รับชําระเงิน **6** เลือกประเภทผู้รับชําระ

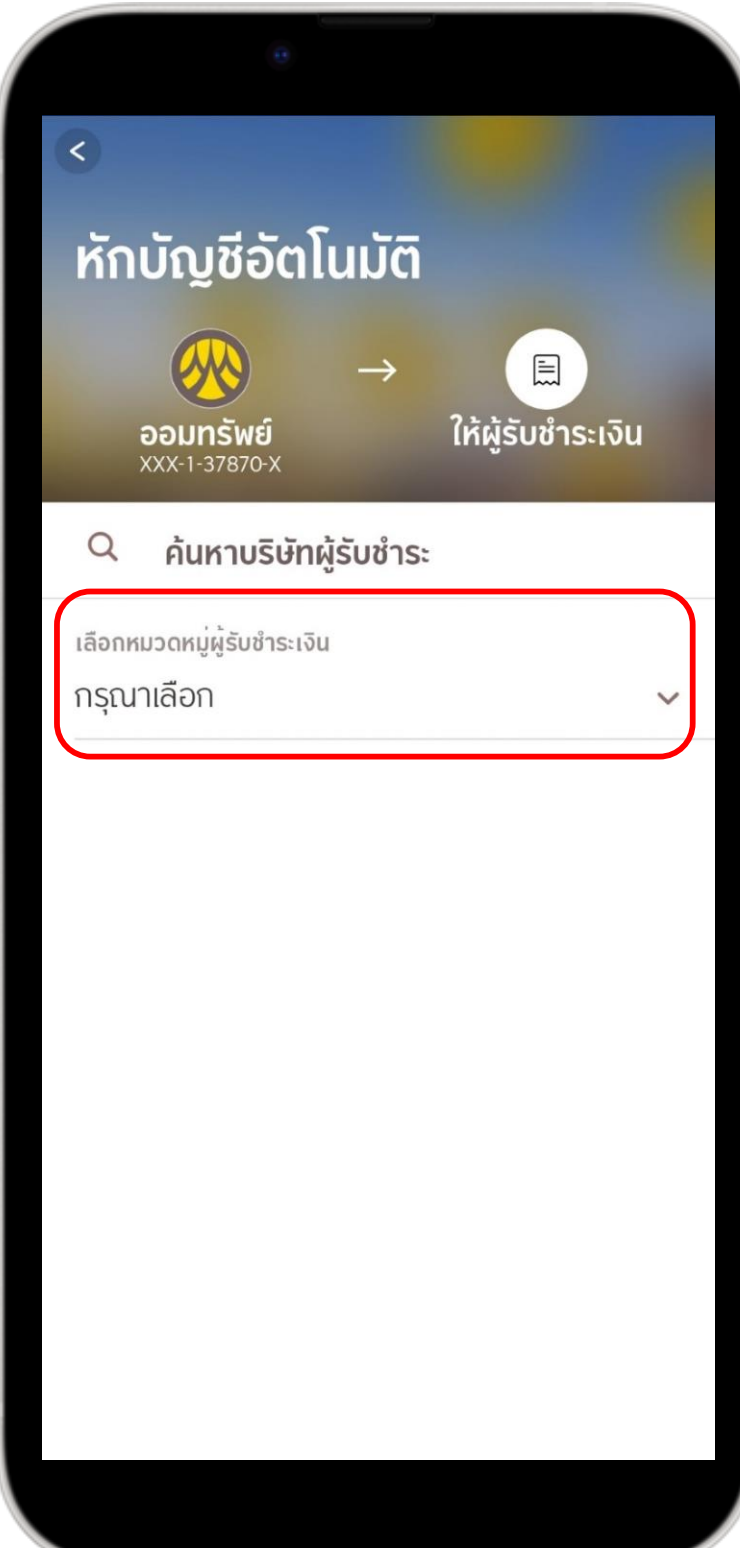

# หลักทรัพย์ กองทุนรวม

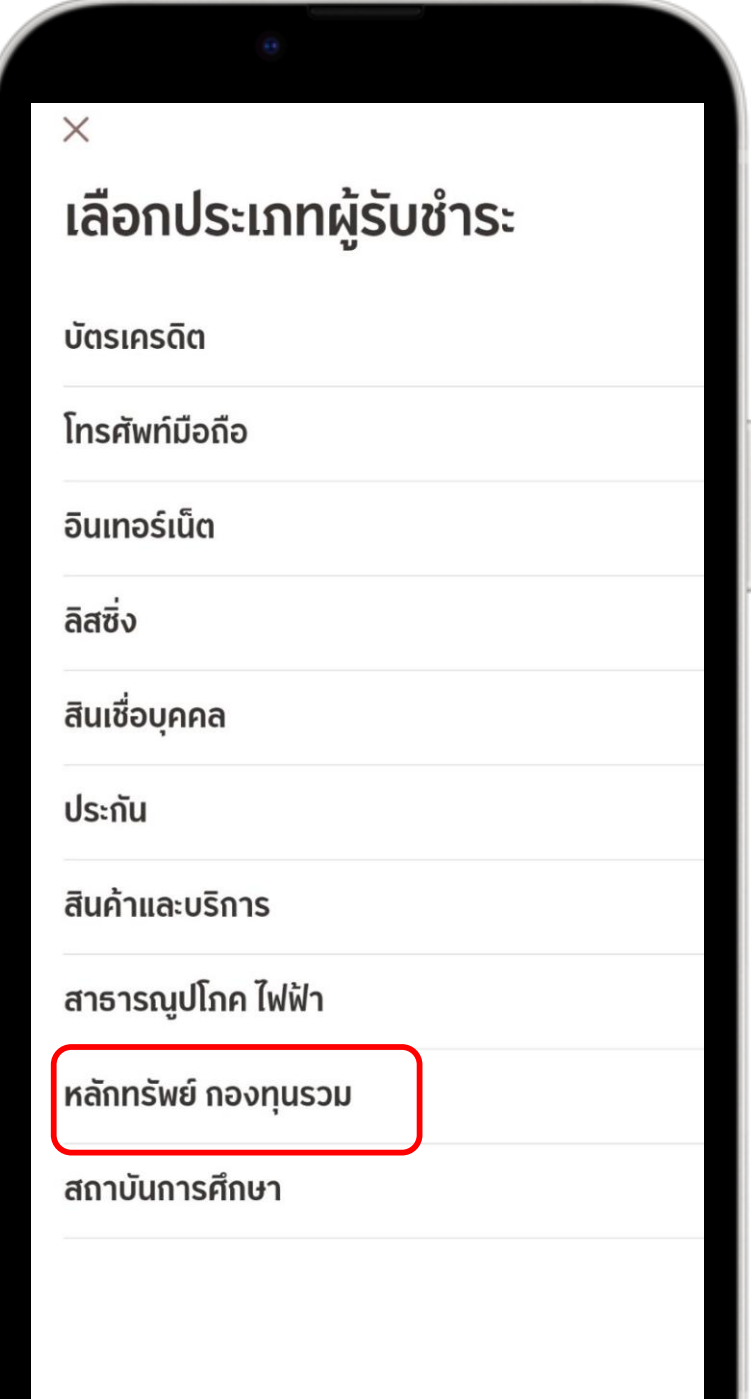

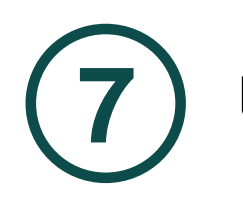

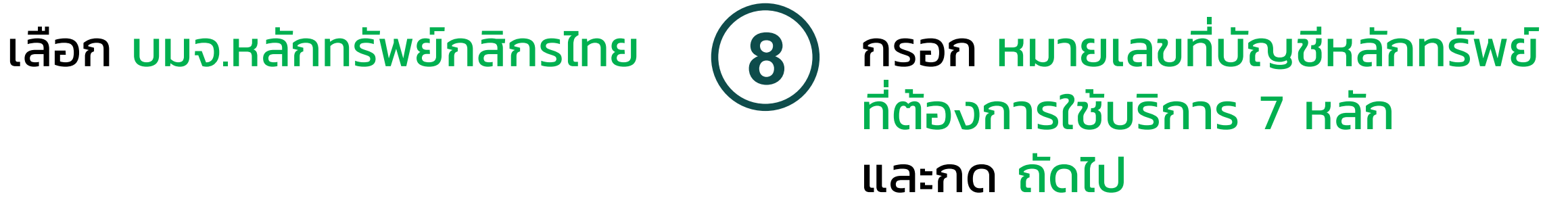

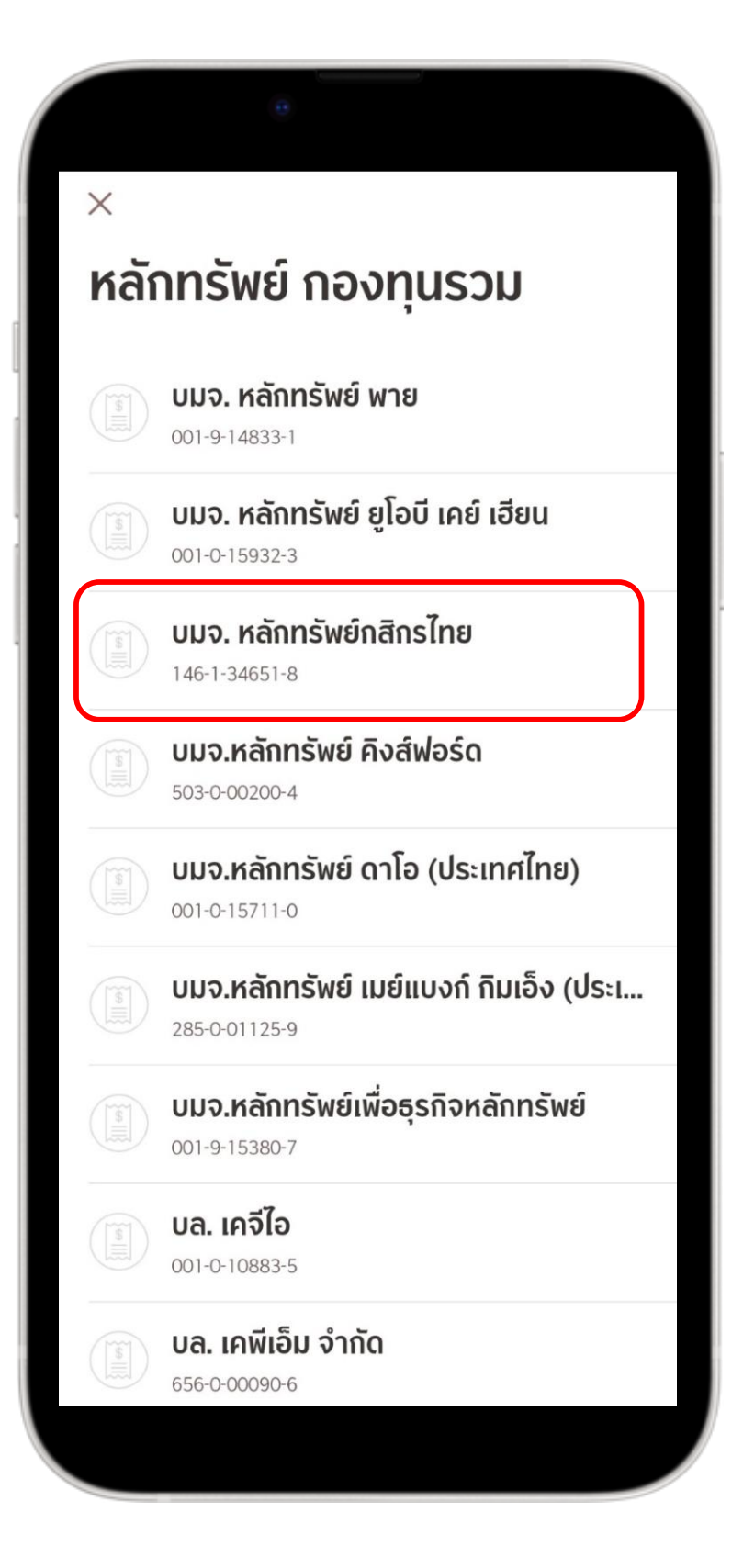

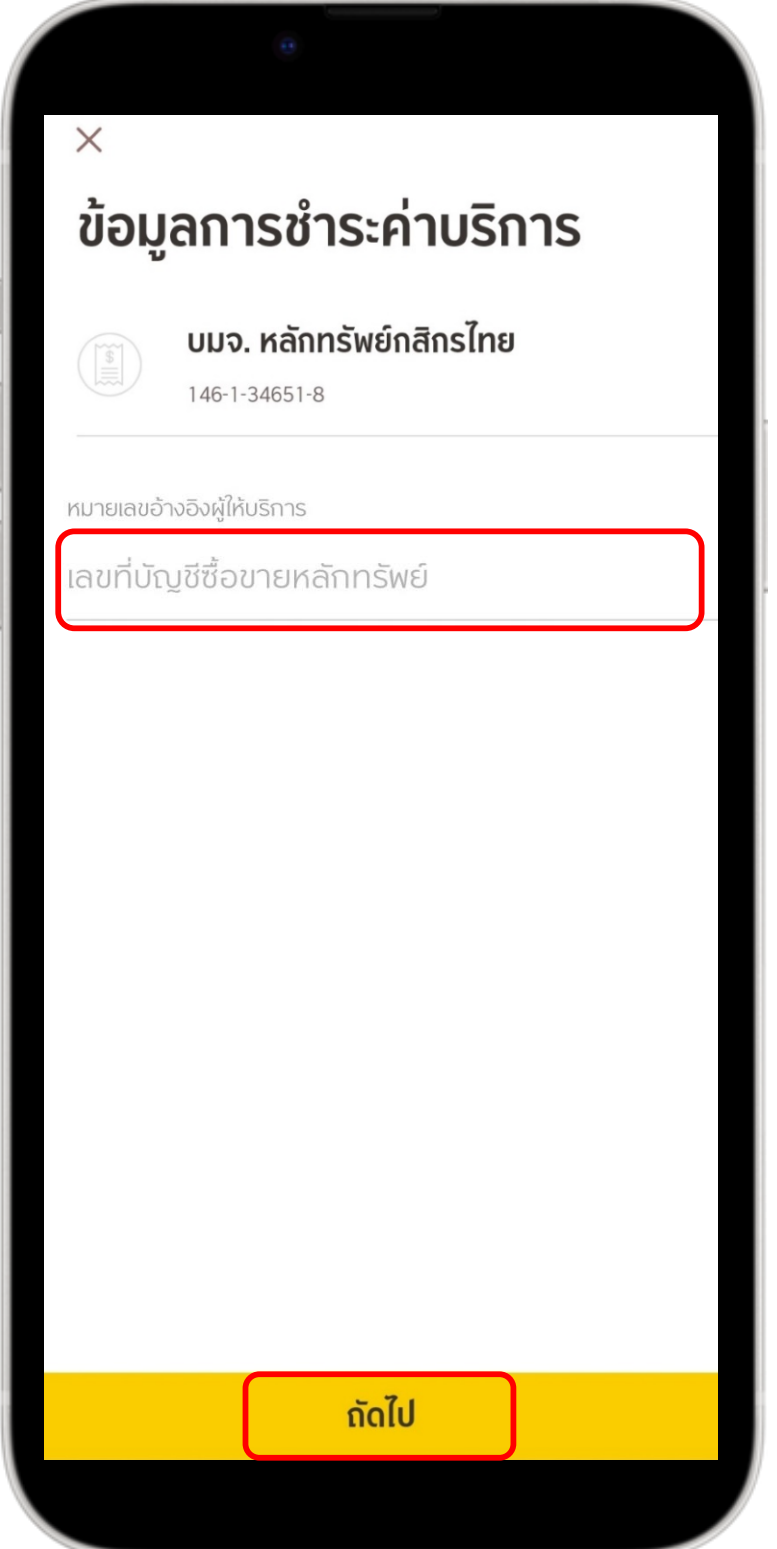

การสมัครบริการหักบัญชีอัตโนมัติ ATS ผ่าน แอปพลิเคชัน KMA Krungsri Mobile App

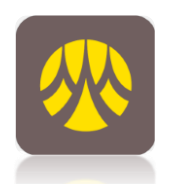

**KSecurities** 

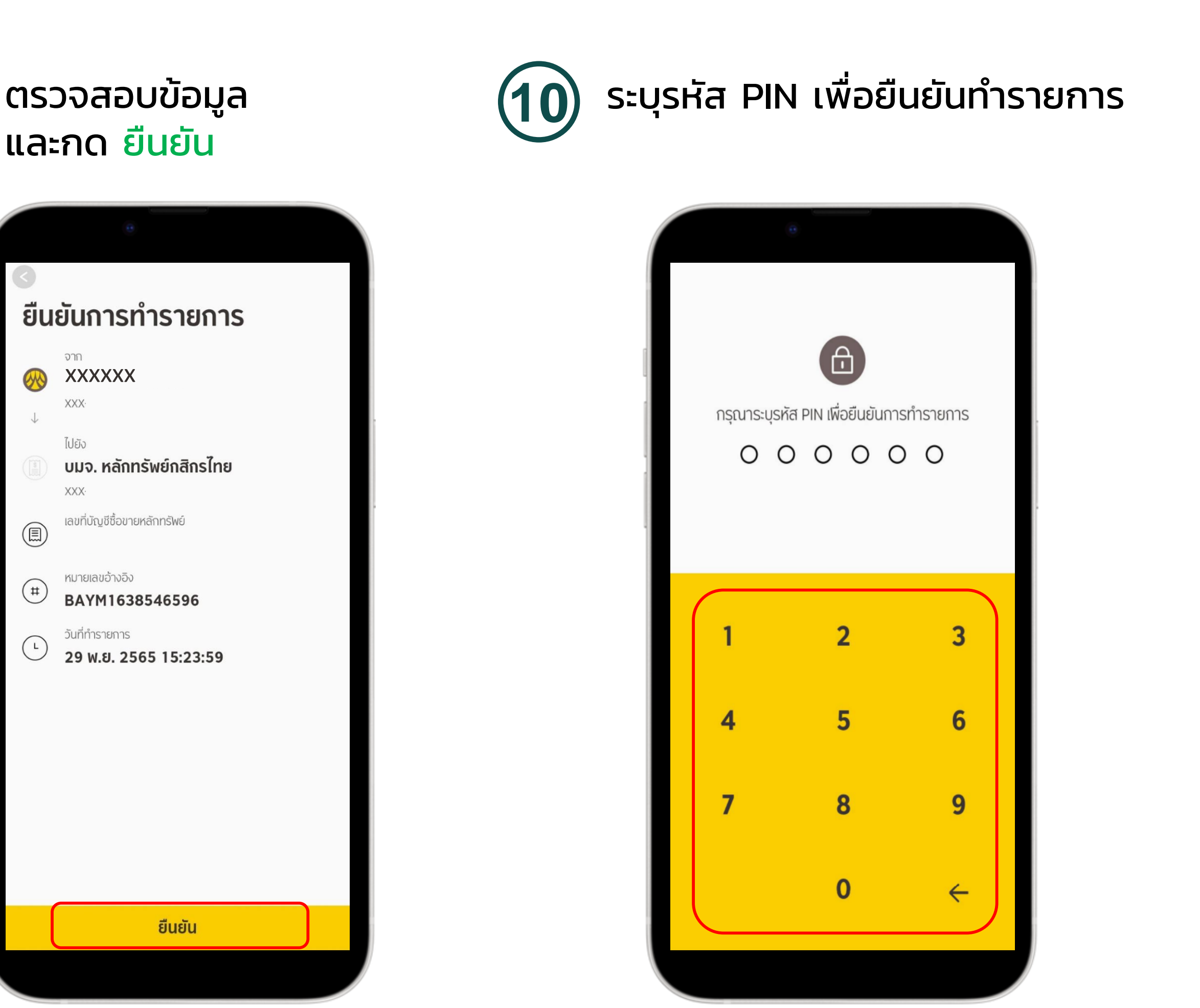

xxxxxx

เลขที่บัญชีซื้อขายหลักทรัพย์

BAYM1638546596

ยืนยัน

หมายเลขอ้างอิง

วันที่ทำรายการ

XXX·

ไปยัง

XXX·

 $(\mathbb{E})$ 

 $(\# )$ 

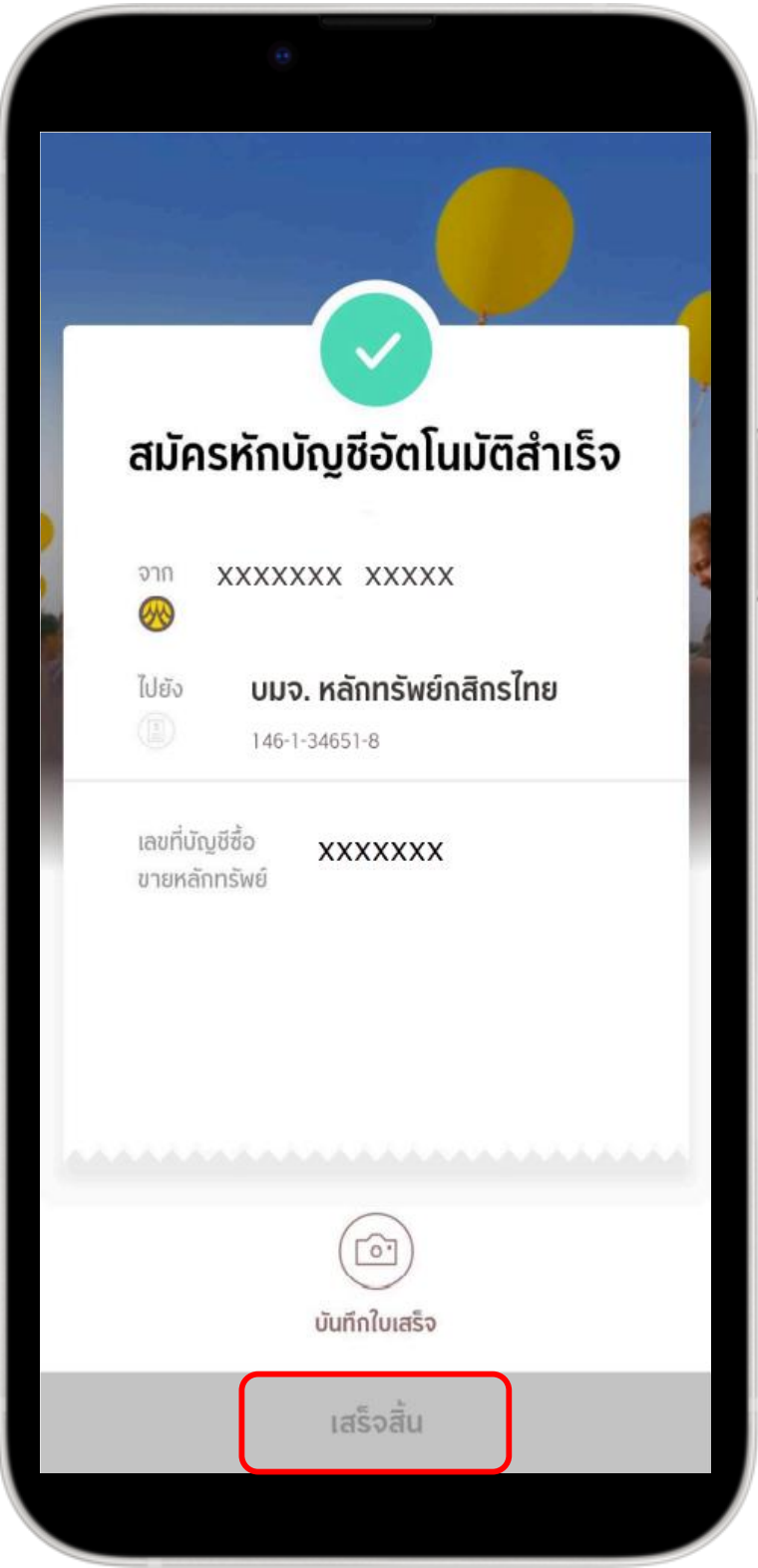

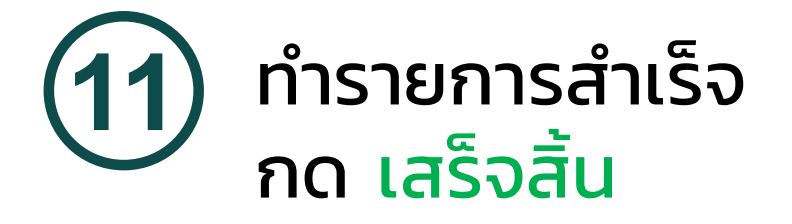

### หมายเหตุ :

- 1. ระยะเวลาอนุมัติการขอใช้บริการหักบัญชี ATS ประมาณ 3-5 วันทําการ หลังจากที่บริษัทฯ ได้รับข้อมูลจากทาง ธนาคารแล้ว โดยท่านไม่ต้องนําส่งหลักฐานใดๆ
- 2. ประเภทบัญชีธนาคารที่สามารถสมัครบริการ ATS ต้อง เป็นบัญชีประเภทออมทรัพย์ หรือกระแสรายวันที่เป็นชื่อ เดียวกันกับชื่อเจ้าของบัญชีหลักทรัพย์เท่านั้น ไม่สามารถ ใช้ประเภทบัญชีเงินฝากประจํา และบัญชีเงินฝากออนไลน์ และ ชื่อบัญชีระบุเพื่อ, ระบุ และ/หรือ
- 3. ATS (Automatic Transfer System) ใช้สําหรับประเภท บัญชีเงินสด (Cash) ซึ่งระบบจะทําการหักผ่านบัญชี ธนาคารอัตโนมัติ เพื่อชําระค่าซื้อหลักทรัพย์ หรือโอนเงิน ค่าขายหลักทรัพย์ผ่านบัญชีธนาคารของลูกค้า ในวันที่ ครบกําหนด (T+2) และสามารถใช้สําหรับ ประเภทบัญชี Cash Balance เพื่อใช้ฝากหลักประกันเท่านั้น
- 4. กรณีต้องการเปลี่ยนแปลงบัญชีธนาคารสําหรับหักบัญชี ATS กรุณาติดต่อผู้จัดการเงินทุนบุคคลของท่าน